# A scientific poster entirely written in org-mode using GNU emacs and the beamer library

Philipp Homan<sup>1</sup>,

<sup>1</sup>Department of Psychiatry, The Donald and Barbara Zucker School of Medicine at Northwell/Hofstra, Hempstead, NY

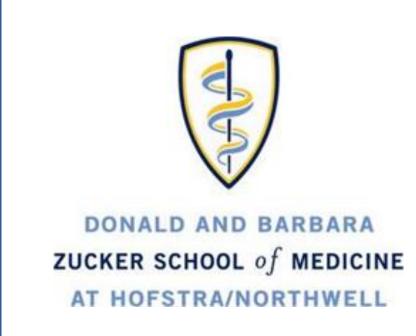

### Background

- Org-mode is not only useful for producing blog posts and even scientific manuscripts; it is also perfectly suitable to make decent looking scientific posters
- We combine a relatively simple custom LaTeX style file and common org-mode syntax
- The nice thing about org-mode is that we can populate the poster with code, graphs and numbers from inline code in languages such as R, python, Matlab and even shell scripting
- Inline code would look like this, which will produce a graph (Fig. 1):

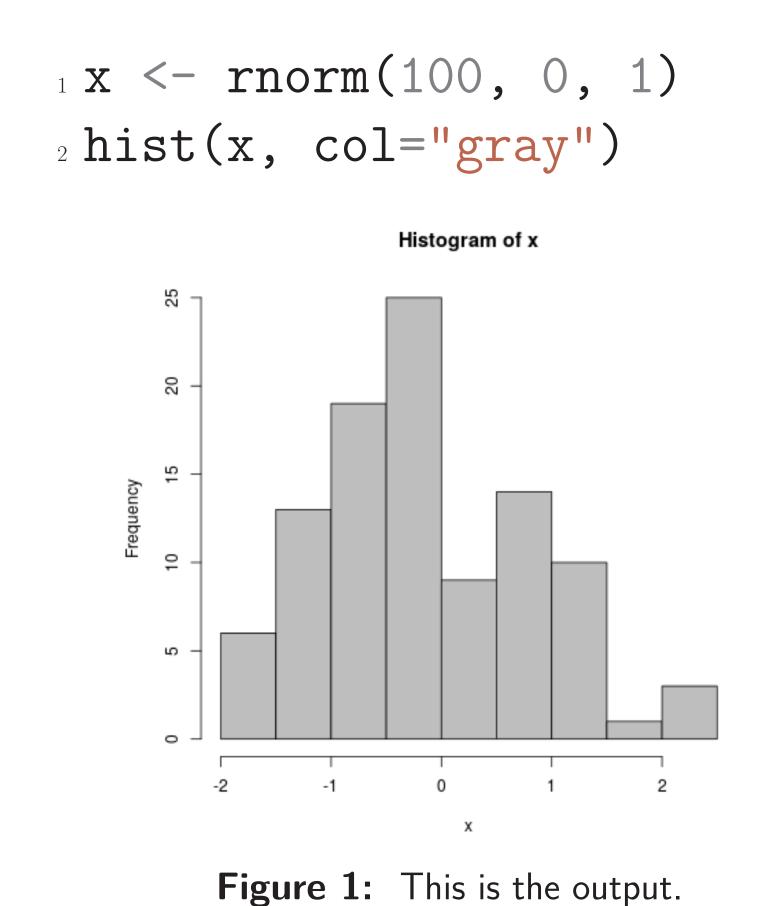

# Methods: Inline code and tables

- In addition to inline code, we can also produce tables
- Tables are very powerful in org-mode, they even include spreadsheet capabilities
- Some code to process the vector from above to make a table out of its summary could look like this, which would result in a little table (Table 1):

```
m <- round(mean(x), 2)
2 s <- round(sd(x), 2)
3 data.frame(Mean=m, SD=s)
```

Mean SD -0.14 0.97 **Table 1:** A table.

## Results: graphics

- Of course we can also include graphics
- Here, we use shell scripting to grab an image with curl from the internet (Fig. 2):

1 curl -0 https://www.gnu.org/software/emacs/images/emacs.png

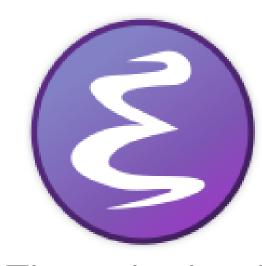

**Figure 2:** This is the downloaded image.

#### Results: columns

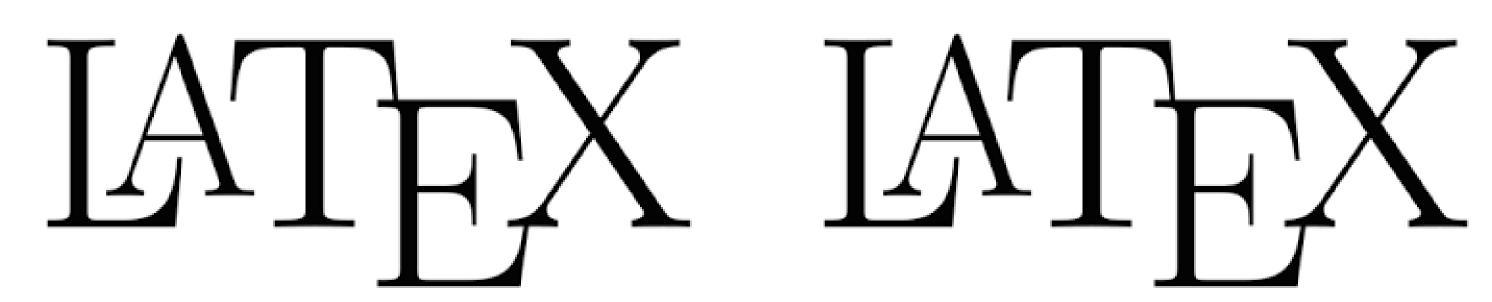

Figure 3: This is the left figure of a two-column block

Figure 4: This is the right figure.

### Conclusions

- This little example is meant to show how incredibly versatile org-mode is
- One can now produce scientific posters with a simple text editor